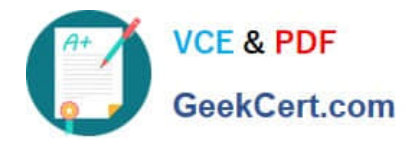

# **1Z0-1067-21Q&As**

Oracle Cloud Infrastructure 2021 Cloud Operations Associate

# **Pass Oracle 1Z0-1067-21 Exam with 100% Guarantee**

Free Download Real Questions & Answers **PDF** and **VCE** file from:

**https://www.geekcert.com/1z0-1067-21.html**

100% Passing Guarantee 100% Money Back Assurance

Following Questions and Answers are all new published by Oracle Official Exam Center

**C** Instant Download After Purchase **83 100% Money Back Guarantee** 

- 365 Days Free Update
- 800,000+ Satisfied Customers

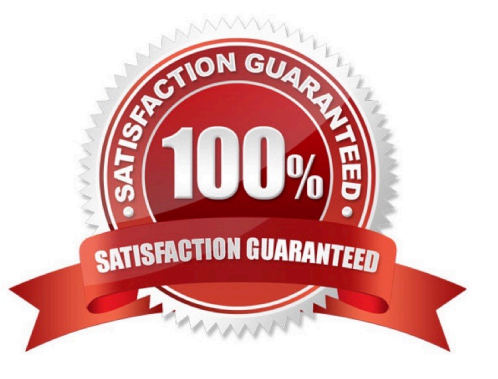

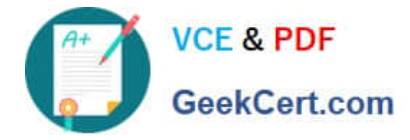

## **QUESTION 1**

You are launching a Windows server in your Oracle Cloud Infrastructure (OCI) tenancy. You provided a startup script during instance initialization, but it was not executed successfully.

What is a possible reason for this error? (Choose the best answer.)

- A. Didn\\'t include anything in user data.
- B. Wrote a custom script which tried to install GPU drivers.
- C. Ran a cloudbase-init script instead of cloud-init.
- D. Specified a #directive on the first line of your script.

Correct Answer: C

Reference: https://blogs.oracle.com/cloud-infrastructure/windows-custom-startup-scripts-and-cloud-init-onoracle-cloudinfrastructure

#### **QUESTION 2**

An insurance company has contracted you to help automate their application business continuity plan. They have the application running in eu-frankfurt-1 as the primary site and uk-london-1 as a disaster recovery site. Normally they have a DNS A record associated with the IP address of the primary endpoint in eu-frankfurt-1. In the event of a disaster, they use OCI DNS Zone Management to update the A record and replace it with the IP address of the endpoint in uklondond-1.

How can you automate the failover process? (Choose the best answer.)

A. Create a Health Check that evaluates both regional endpoints. Create a Traffic Management Steering policy with Failover type and associate it with the Health Check.

B. Create a Traffic Management Steering policy with Load Balancer type and add both eu-frankfurt-1 and uk-london-1 endpoints. Attach the Traffic Management Steering policy to the A record.

C. Provision a Load Balancer in Frankfurt and associate it with the A record in DNS. Create a backend set with backend servers from both eu-frankfurt-1 and uk-london-1 regions.

D. Create a Traffic Management Steering policy and attach it to a backend servers from both eu-frankfurt1 and uklondon-1 regions.

Correct Answer: B

## **QUESTION 3**

You are working as a Cloud Operations Administrator for your company. They have different Oracle Cloud Infrastructure (OCI) tenancies for development and production workloads. Each tenancy has resources in two regions – uk-london-1 and eu-frankfurt-1. You are asked to manage all resources and to automate all the tasks using OCI Command Line

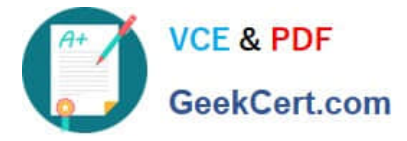

Interface (CLI).

Which is the most efficient method to manage multiple environments using OCI CLI? (Choose the best answer.)

A. Use OCI CLI profiles to create multiple sets of credentials in your config file, and reference the appropriate profile at runtime.

B. Create environment variables for the sets of credentials that align to each combination of tenancy, region, and environment.

C. Run oci setup config to create new credentials for each environment every time you want to access the environment.

D. Use different bash terminals for each environment.

Correct Answer: B

# **QUESTION 4**

A developer has created a file system in Oracle Cloud Infrastructure (OCI) File Storage service. She launches an Oracle Linux compute instance and successfully mounts the file system from the instance.

She then tries writing to the file system from the compute instance using the following command:

touch /mnt/yourmountpoint/helloworld

But gets an error message:

touch: cannot touch '/mnt/yourmountpoint/helloworrld': Permission denied

- Which is a reason for this error? (Choose the best answer.)
- A. 'touch' command is not available in Oracle Linux by default.
- B. Service limits or quota for file system writes have been breached.
- C. User is not part of any OCI Identity and Access Management group with write permissions to File Storage service.
- D. User is connecting as the default Oracle Linux user 'opc' instead of 'root' user.

Correct Answer: C

Reference: https://itectec.com/unixlinux/touch-cannot-touch-test-permission-denied/

#### **QUESTION 5**

You have been asked to investigate a potential security risk on your company\\'s Oracle Cloud Infrastructure (OCI) tenancy. You decide to start by looking through the audit logs for suspicious activity.

How can you retrieve the audit logs using the OCI Command Line Interface (CLI)? (Choose the best answer.)

A. oci audit event list –-end-time \$end-time –-compartment-id \$compartment-id

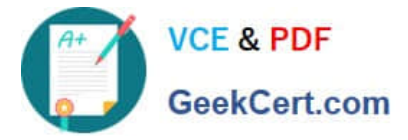

- B. oci audit event list –-start-time \$start-time –-compartment-id \$compartment-id
- C. oci audit event list –-start-time \$start-time –-end-time \$end-time –-compartment-id \$compartment-id
- D. oci audit event list --start-time \$start-time --end-time \$end-time --tenancy-id \$tenancy-id

Correct Answer: C

[1Z0-1067-21 VCE Dumps](https://www.geekcert.com/1z0-1067-21.html) [1Z0-1067-21 Practice Test](https://www.geekcert.com/1z0-1067-21.html) [1Z0-1067-21 Braindumps](https://www.geekcert.com/1z0-1067-21.html)